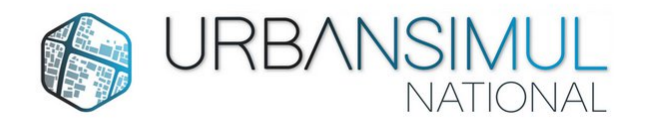

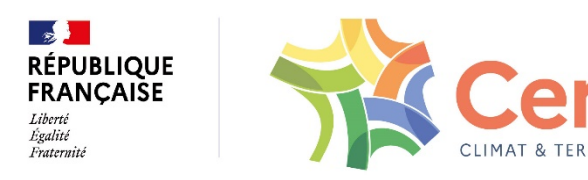

na

#### Bienvenue à l'atelier UrbanSIMUL

#### **Présentation des cercles collaboratifs**

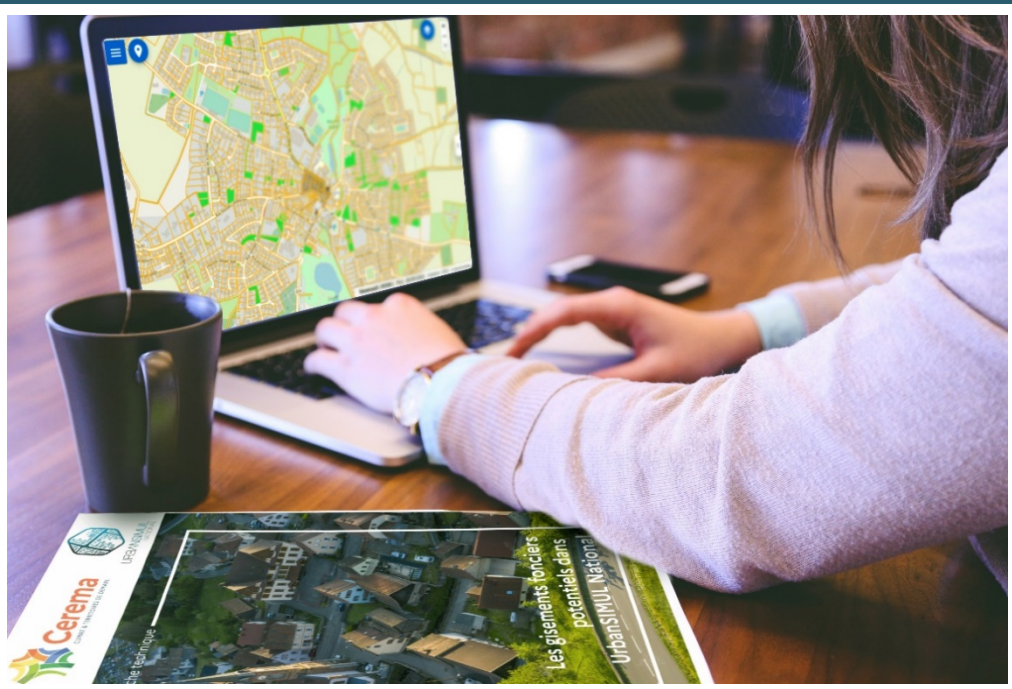

*Merci de bien vouloir vous renommer avec nos Prénom Nom et Structure, et couper vos micros*

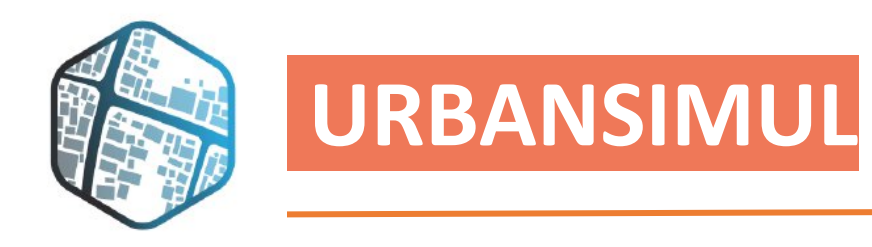

- Un outil en ligne, gratuit, paramétrable et évolutif
- https://urbansimul.cerema.fr/

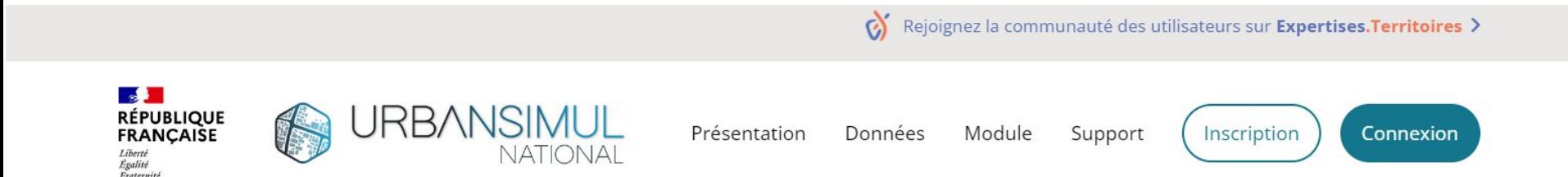

URBANSIMUL, OUTIL COLLABORATIF D'ANALYSE ET DE PROSPECTIVE SUR LE FONCIER

#### Analyser les dynamiques immobilières & identifier les gisements fonciers

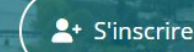

+] Se connecter

 $\bullet$  Déjà utilisateur (avant 2022) ? Accédez à la version « territoires »

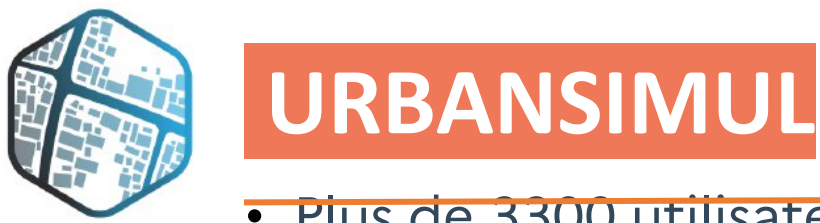

#### Plus de 3300 utilisateurs, près de 850 structures

- Accessible aux bénéficiaires des données foncières :
- Collectivités et groupements
- Services de l'État
- Agences d'urbanisme
- Établissements publics fonciers
- Bureaux d'études dans le cadre d'une prestation

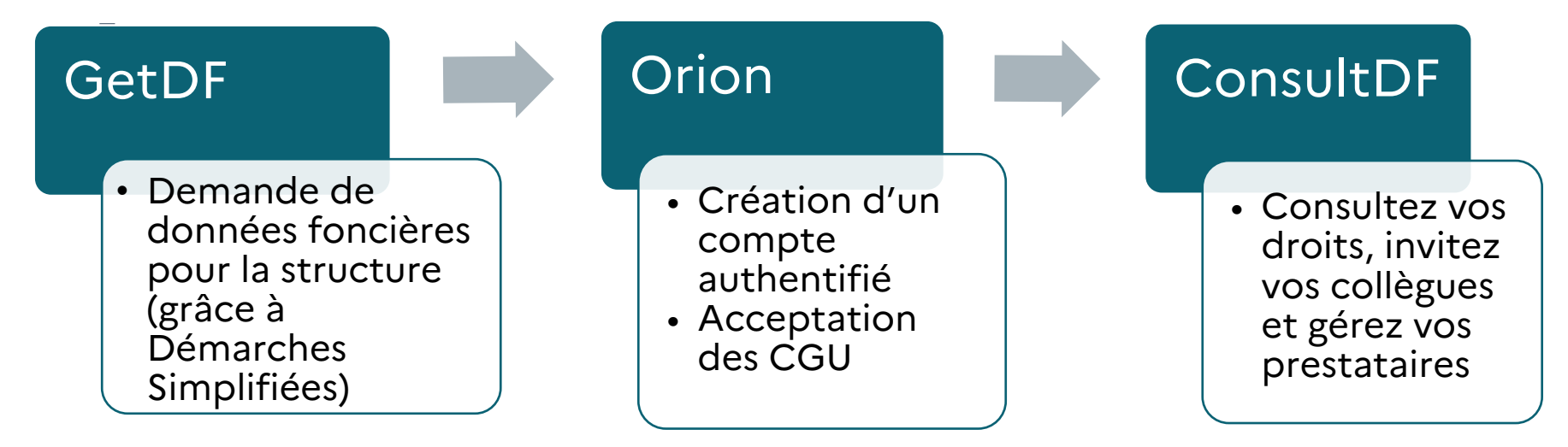

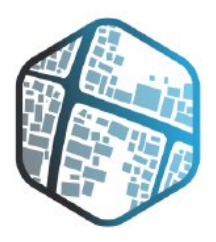

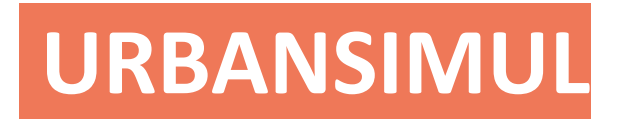

#### UrbanSIMUL c'est

**52 903 832** Unités foncières recensées

**17 425** Documents d'urbanisme accessibles

**17 281 626** Transactions foncières et immobilières répertoriées

**12 803 833** Logements potentiellement vacants identifiés

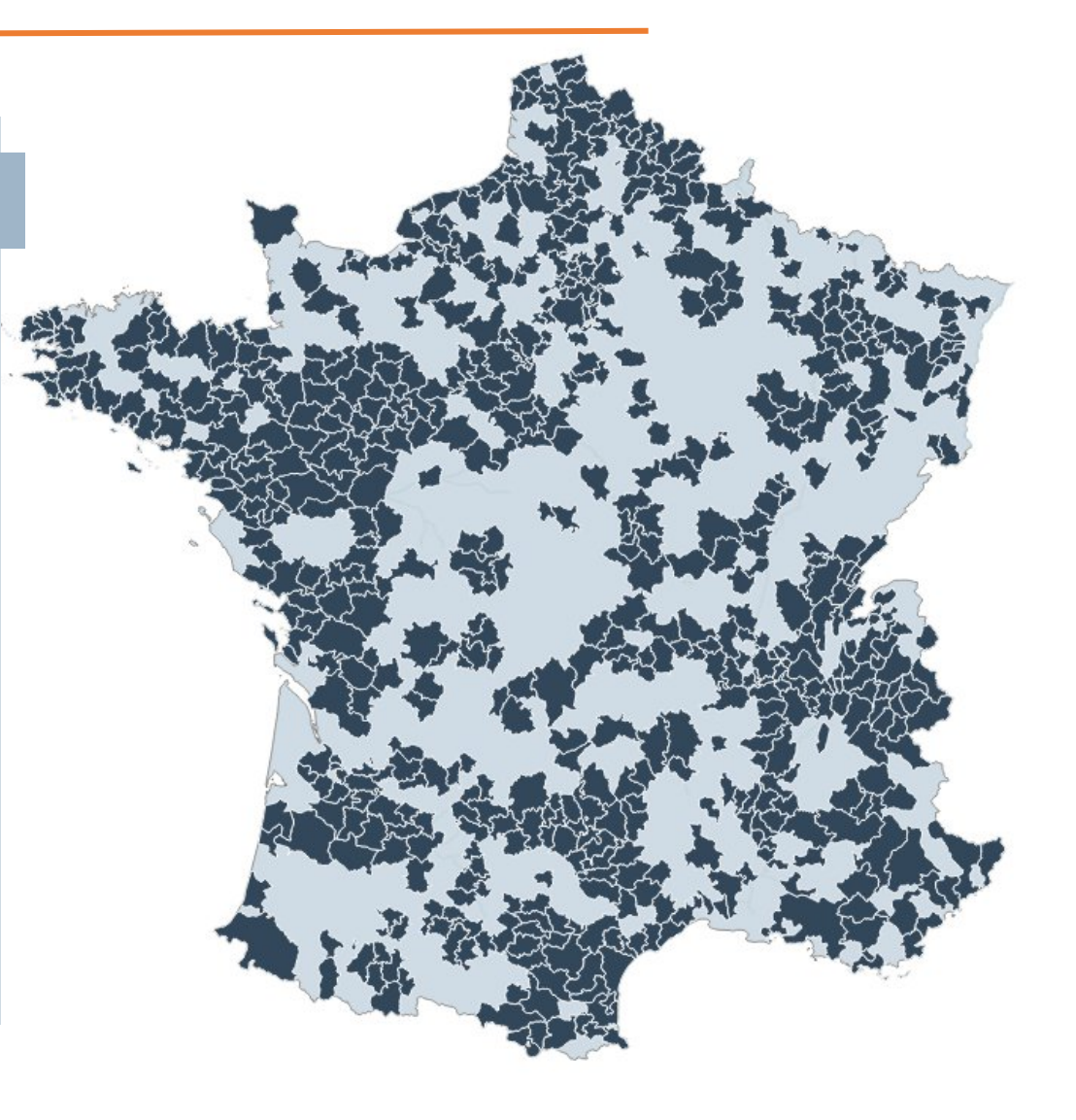

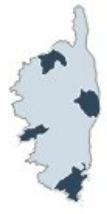

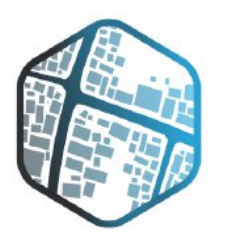

# **URBANSIMUL**

## Les nouvelles fonctionnalités de collaboration

Permettre de partager et modifier de l'information et des objets, entre utilisateurs regroupés au sein de « cercles de coopération »

- Études de gisements fonciers
- Aide à la réalisation d'inventaires des zones d'activité économique
- Observatoire local des friches

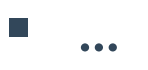

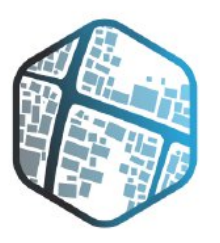

## **URBANSIMUL**

## Réaliser des études de gisements fonciers

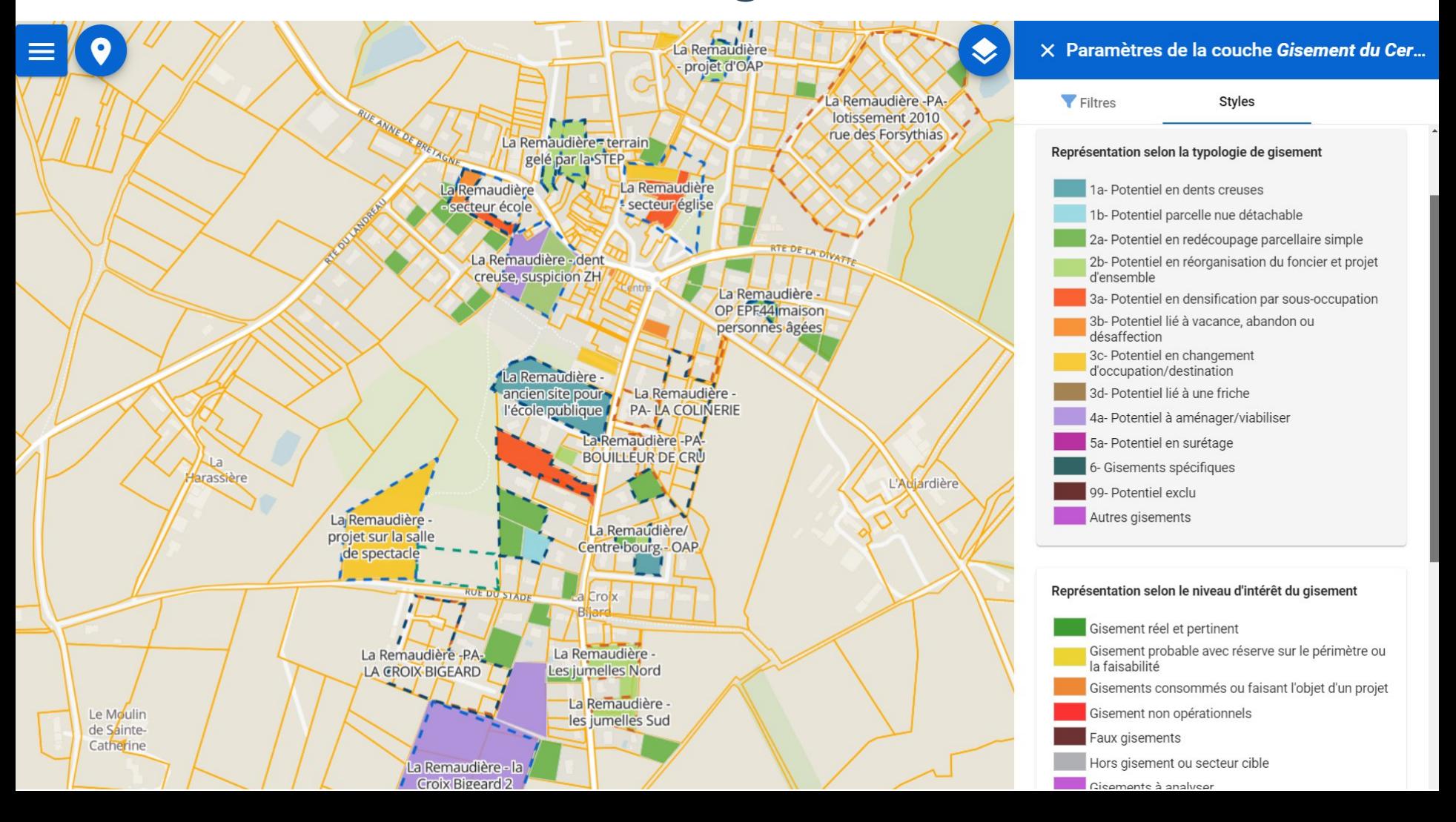

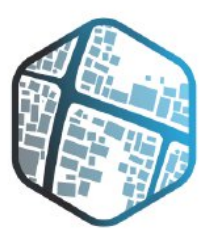

# **URBANSIMUL**

### Connaître les ZAE

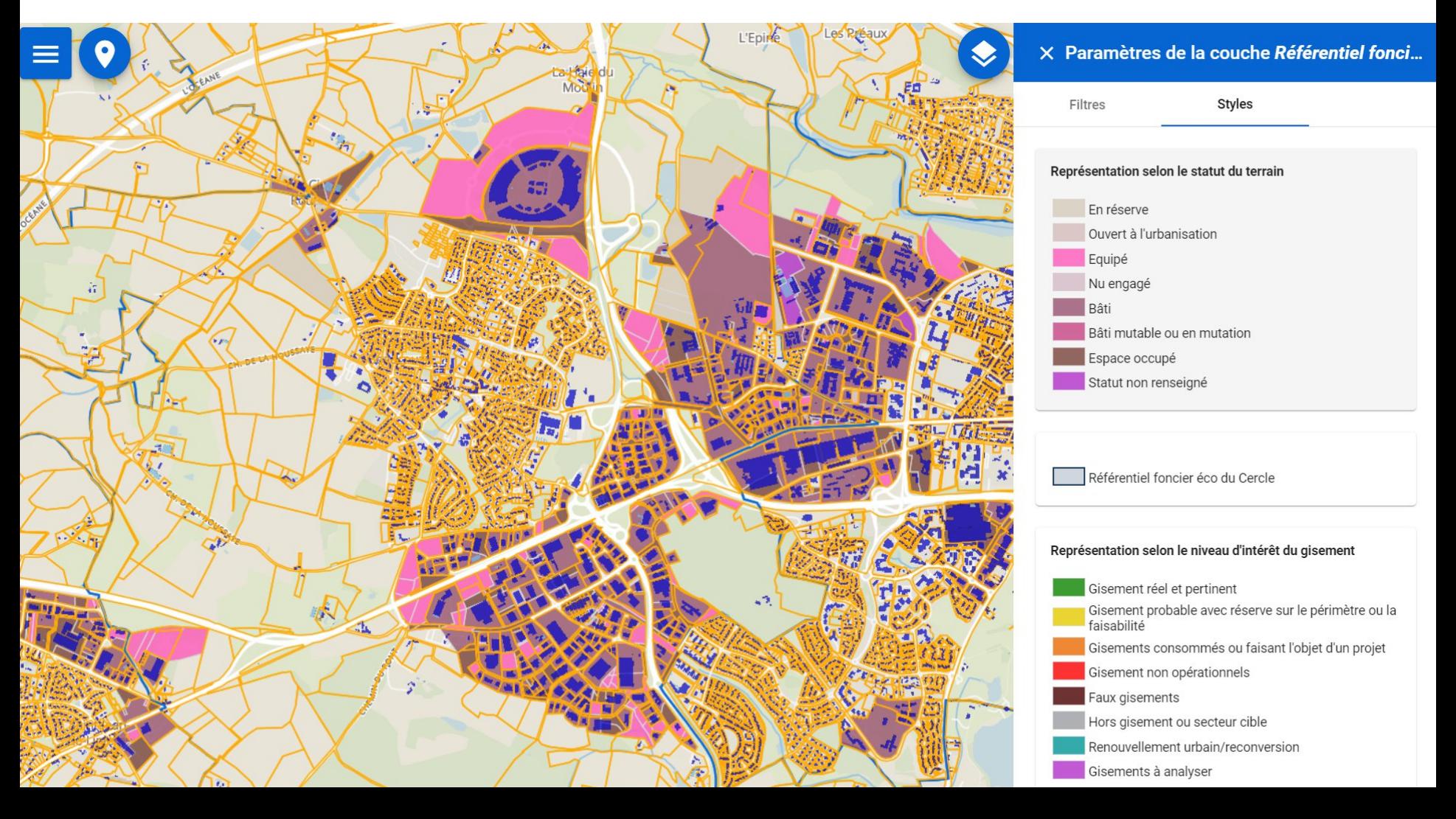

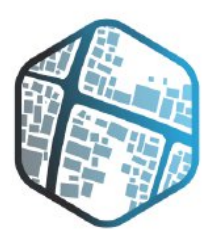

## **URBANSIMUL – Cartofriches**

- **Visualiser les friches de l'inventaire national Cartofriches**
- Possibilité de les afficher selon
- leur statut
- leur type
- le producteur de la donnée

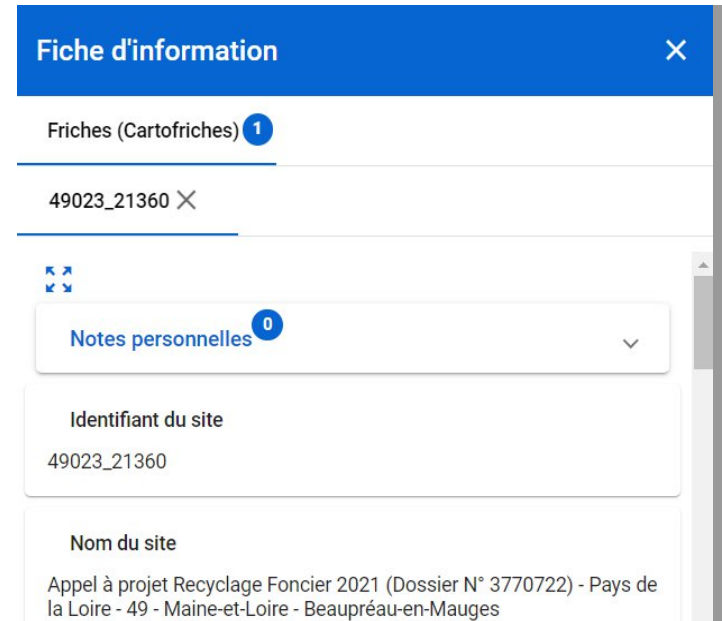

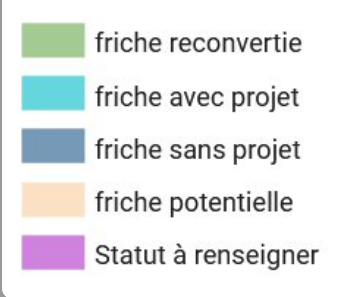

#### Fiche d'informations, possibilité d'ajouter des notes personnelles

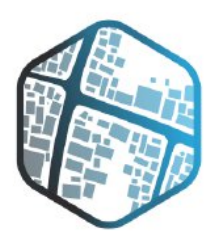

# **URBANSIMUL – Module friches**

- **Outiller son observatoire local des friches (nouveau ou existant)**
- Au sein d'un cercle utilisateurs fermé, maitriser toute la chaine de remontée d'informations :
- Import d'un lot de friches potentielles (*ex : friches potentielles de Cartofriches ou précédent inventaire local*)
- Qualification des friches
- Ajout ponctuel de friches
- Export de l'inventaire pour une intégration facilitée à Cartofriches

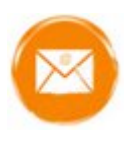

**r**

**cartofriches@cerema.f**

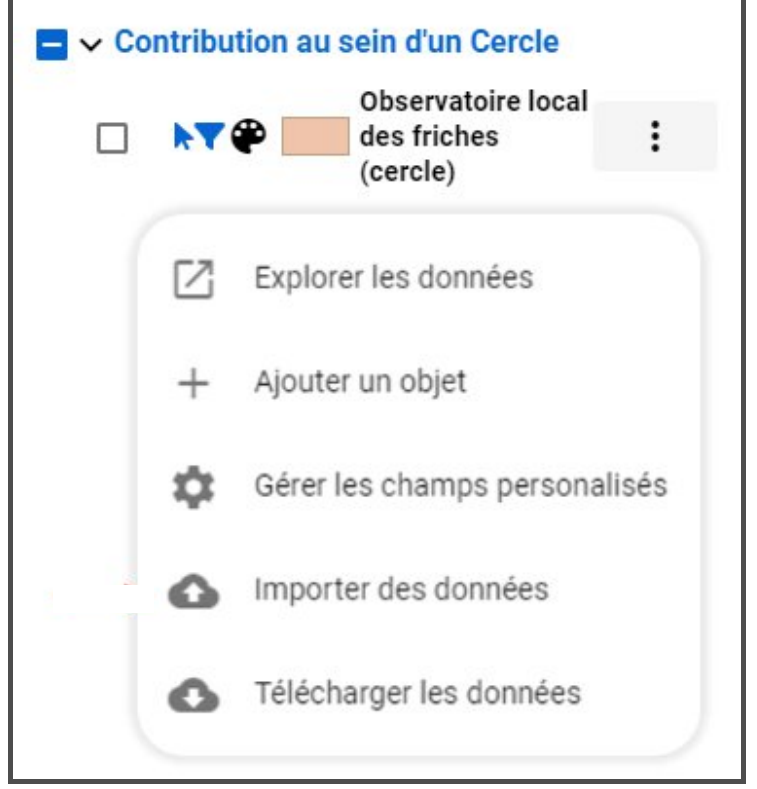

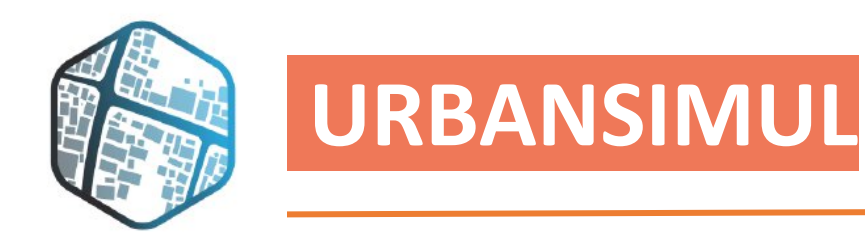

# [urbansimul.cerema.fr](https://urbansimul.cerema.fr/)

# **Les prochaines nouveautés**

## • Formation **Module 1**

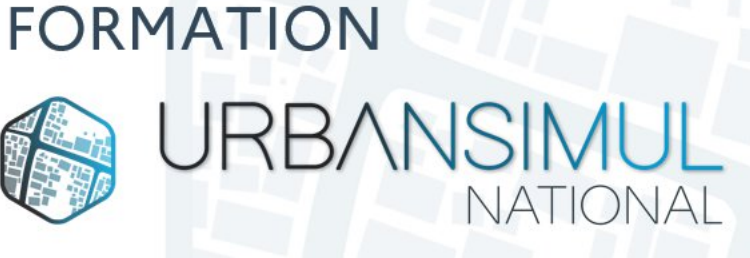

- Utiliser l'outil UrbanSIMUL en autonomie
- Avoir des premières pistes de réflexion pour travailler sur le renouvellement urbain sur son territoire

#### **Module 2**

- Utiliser les fonctions cercles collaboratifs
- Etre autonome dans l'utilisation de l'outil dans le temps

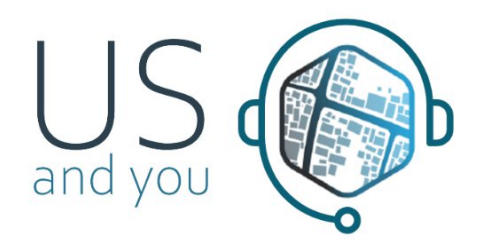

## **Merci pour votre attention. À très bientôt !**

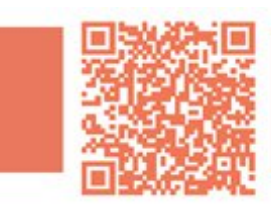

Rejoignez la dynamique sur la plateforme **Expertises.Territoires** 

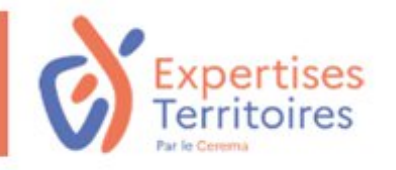